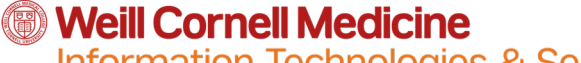

#### **Information Technologies & Services**

## **Microsoft Power BI Data Analysis and Reporting Tool**

- Interactive reports
- Self service reporting and analytics
- Create appealing charts and dashboards
- Prep and model your data with ease
- Filter at a visual, page, or report level
- Author for everyone, anywhere

## **ill** Power BI

Total Actuals by Street Address Slicers \$63.25M 19  $\mathbb{R}$ Fiscal Period/Yea **Total Actuals Location Count**  $1/1/2018$  $12/1/2018$ North<br>Bergen Total Actuals by GL PO Account Group Account Group **Total Actuals** Equipment \$51,173,700.00 Equipment \$51,174K \$7,526,566.11 Other Union City  $GI$  PO Account Grou Travel and Professio \$3,970,140.00 S7,527K Other \$440,733.00 Multiple selection Physician Supplement  $\frac{1}{2}$  \$3,970K Physician Fringe Ben \$149,388.42 Travel and P. P.O. Administrative \$125,000.01 **Funds Center**  $S441K$ Physician Su. Physician Salaries \$18,600.00  $A$ ll Staff Wages \$4,352.01 **S149K** Physician Fri. Staff Fringe Benefit \$1,401.33 Sunny WCMC IDF and ACR  $$0.00$ P.O. Admini. S125<sub>k</sub> Dept. Dev. Fund and \$0.00 \$19K Maintenance and Util  $$0.00$ Physician Sa. Office Supplies \$0.00 Staff Wages  $S4K$ Other Income  $(S2.100.00)$ ersey City **New York** Outside Services  $(S152.883.42)$ Williamsburg Staff Fringe SIK Total \$63,254,897.46 Liberty<br>State Par WCMC IDF \$0K Dept. Dev. F. **SOK** Bush Brooklyn Maintenance. \$0K Bedford-Stuyvesant Office Supplies \$0K Other Income  $(S2K)$ Outside Serv...  $(S153K)$ Bro esri **S50M** S<sub>0</sub>M **Financial Location Report** 

## **Financial Location Report**

#### **Use Power BI Today!**

You can start using the tool today with a Windows 10 device.

Download Power BI Desktop [https://powerbi.microsoft.com/en-us/get-starte](https://powerbi.microsoft.com/en-us/get-started/)d/ Learn how to use Power BI from: Microsoft [https://docs.microsoft.com/en-us/power-bi/guide](https://docs.microsoft.com/en-us/power-bi/guided-learning/)dlearning/ Lynda https://www.lynda.com/Power-BI-tutorials/Power-BI-[Essential-Training/688534-2.html?org=weill.cornell.e](https://www.lynda.com/Power-BI-tutorials/Power-BI-Essential-Training/688534-2.html?org=weill.cornell.edu)du

#### Available today

With the free version you will be able to connect to hundreds of data sources, model and transform the data, and analyze and build reports with custom visualizations

#### Coming Soon

- Powerful Report collaborations and sharing
- Interactive visualizations for web and mobile
- Web version

### **Microsoft Power BI Features**

### Data Connectivity **Design**

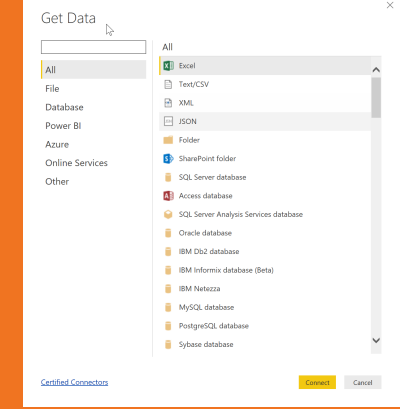

- Easily Connect to a large number of data sources
- Data review and cleansing
- Pulling data directly from web with just a URL

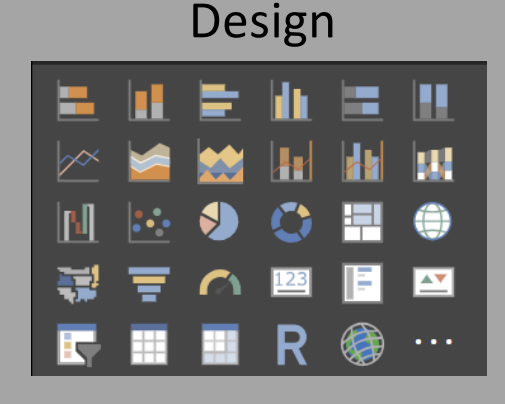

- Visualize data quickly
- Variety of Charts and views to display the data
- Easily customizable

### Analyze

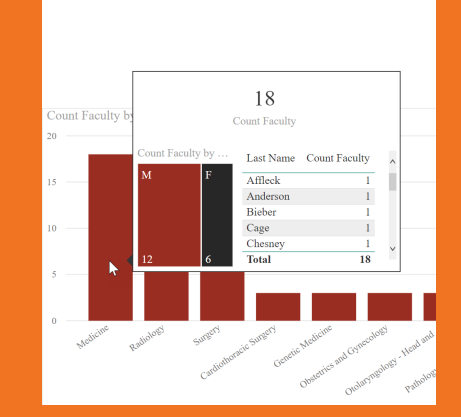

- Linked fields to directly view details from charts
- Understand multiple dimensions of specific fields

### **BI Quick Tips BI job aids in**

- 1-3 minute videos highlighting a tip or a feature
- Sent to your email **every other Wednesday**
- Also available in Helpfiles

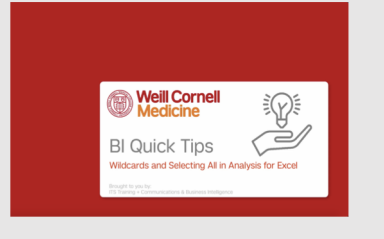

## **Learn More!**

# **Helpfiles**

- 1) Connect to the WCM network
- 2) Type the URL

**[http://helpfiles.med.cornell.e](http://myapps.weill.cornell.edu/)du**

- 3) Enter your **CWID and password**
- 4) Click **ITS Training Library**
- 5) Click **Weill Business Gateway**
- 6) Click **BI Reporting**

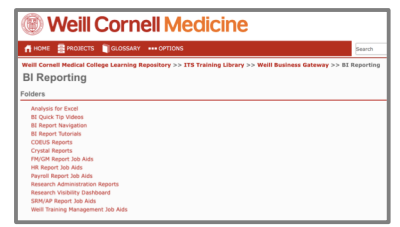

### **Traveling Training**

You can request a training session for you or your group by emailing to:

#### **wbg-training@med.cornell.edu**

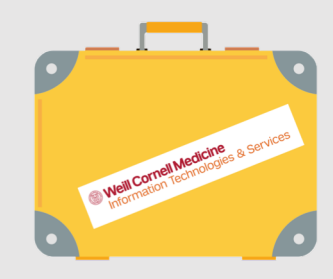